## **宮城県教職員生活習慣病健診申込手順(操作方法)**

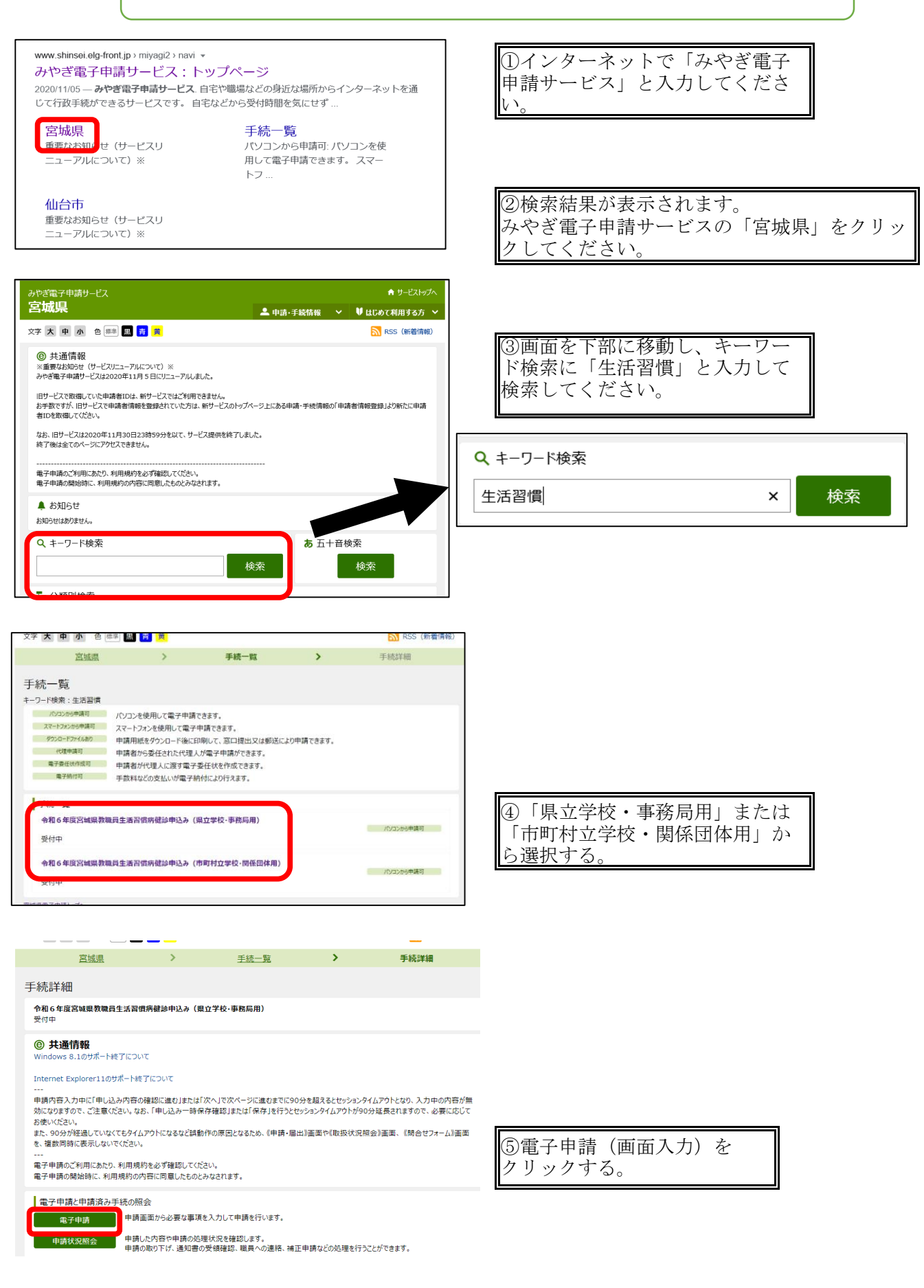

www.shinsei.ela-front.ip の内容 \*\*\*「宮城県教職員生活習慣病健診申込み! \*\*\* ※データ送信時に表示される「到達番号」と「問合せ番号」を 必ず控えてください 。<br>これがない場合「再印刷」「データ削除依頼」が出来ません。

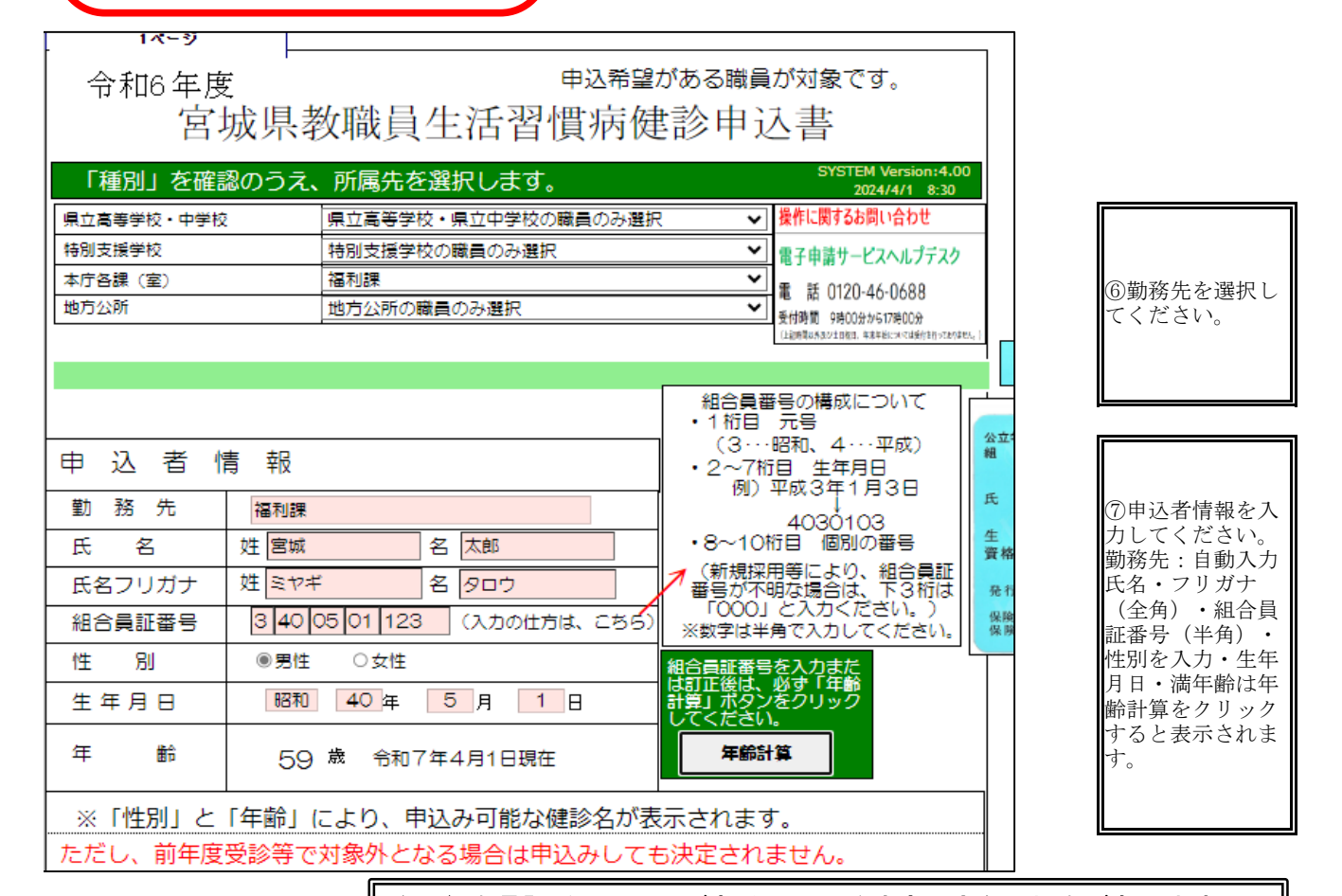

注)組合員証番号に誤りがあると正しく決定できない場合があります。 既に組合員証(保険証)をお持ちの方は、必ずお手元に組合員証を準備 の上、番号を入力してください。

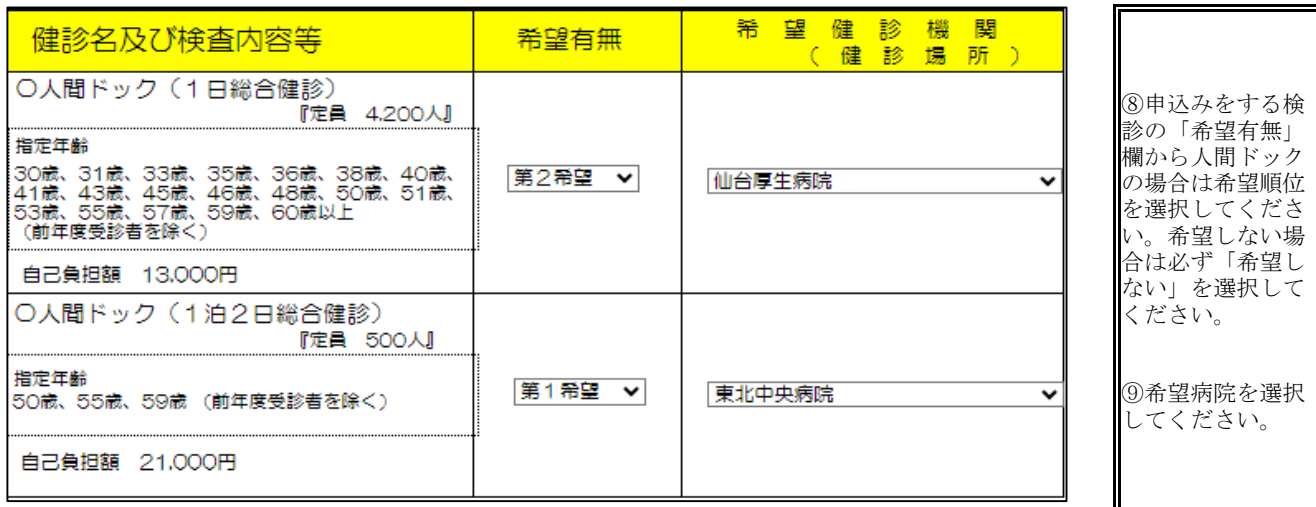

一般財団法人宮城県教職員互助会で実施する「人間ドック助成」及び「脳検診助成」を自動給付とする<br>ため、受診者情報を、公立学校共済組合宮城支部から教職員互助会に情報提供いたします。 │ 以下の個人情報の提供に同意いただける場合は、「同意する」にチェックをお願いします。<br>なお、教職員互助会加入者で「同意しない」をチェックした場合は、教職員互助会に対し請求書により<br>請求が必要となりますのでご了承願います。 ◇提供する受診者情報 ①組合員証番号 ②氏名 ③性別 ④生年月日 ⑤受診コース ⑥受診機関 ⑦受診年月日

◎同意する

○同意しない <sup>○</sup>互助会未加入

⑩人間ドック及び 脳検診を希望した 場合に表示されま す。

希望検診機関 希望有無 検診名及び検査内容等 (核診場所) ○婦 人 科 検 診 『たい 2500시 ⑪性別・年齢等に (30歳以上の手盤者:偶数年(西暦)生まれの者 ①<br>- 「奇数年(西暦)生まれの者 ①+②) より申込みできる ................................ 検診が表示されま ①子宮類がん:子宮内診又は超音波検査及び類部補胞診 す。 (2) 日は・・・・・・・・。<br>- 40歳未満 超音波検査<br>- 40歳以上 マンモグラフィ検査 希望する検診があ る場合は「希望す ○子宮頸がん検診 る」を選択してく (お定期機構具) 希望者 (年齢制限なし) ださい。 県内約80ヶ所) 子宮内診又は超音波検査及び開部補胞診 ※人間ドックを 「希望しない」場 ○乳がん検診 合でも、脳検診を (30歳以上で奇数年 (四暦) 生まれの希望者) 希望された場合 (地域ごとに設定する) 40級未満:超音波検査 は、⑩が表示され 10121313 40歳以上:マンモグラフィ検査 ますので、いずれ かを選択してくだ ○書 がん検診 対象外のため申込みできません。 さい。(地域ごとに設定する) ■日の後には日本語 **MISSIO** ○肺がん検診 (50歳以上の希望者) (前年度受診者は除く) (地域ごとに設定する) CT検査 (コンピュータ断層機能) 開きしない マー 結核会長の 自己負担額 3,000円 ○大腸がん検診 (40000LEの形象名) (定期確康診断の時に回収等) 用量しない ▼ 便潜血反应模查 ○脳検診 【定】 1.350人】 (50歳以上の希望者) (前年度・前々年度受診者は除く) (油台市内 4ヶ所) **BELON** V ........................... 950V日検査 (95005周掲数) 張部MRA検査 (張部血管振動) 自己負担関 6,000円 入力しているデータを確認し送信する画面に移動します。 次へ(次の画面に進む)

⑫次へをクリック する。

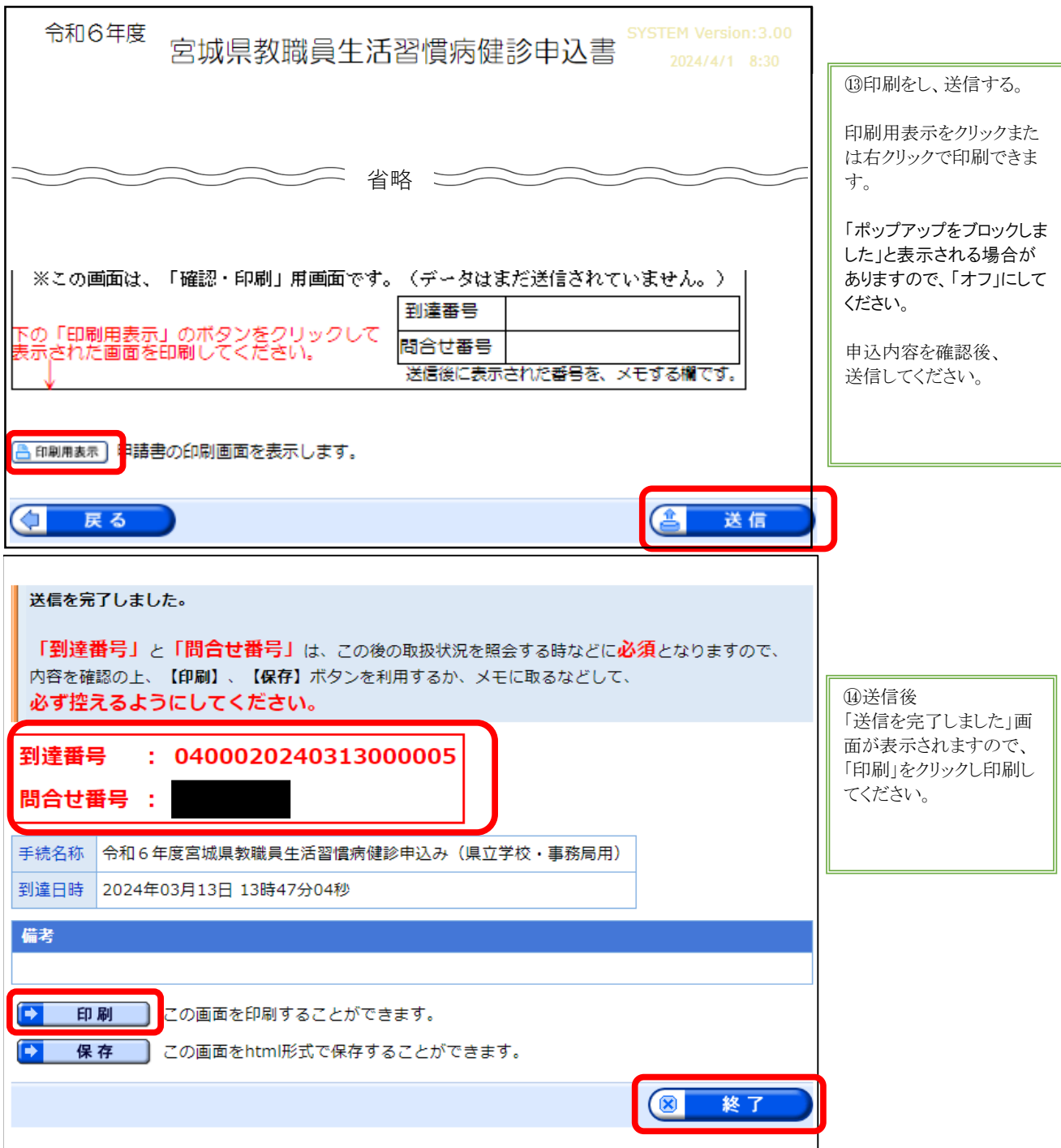

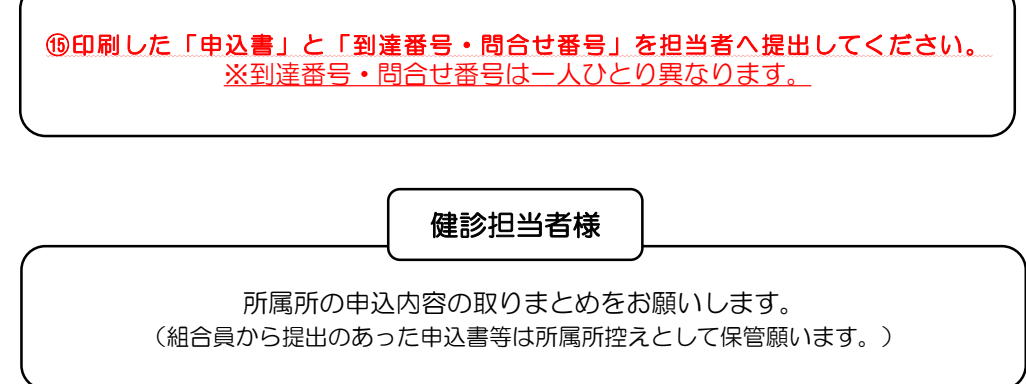

## **宮城県教職員生活習慣病健診申込状況確認(操作方法)**

◎一度申込みをした内容を再確認する方法

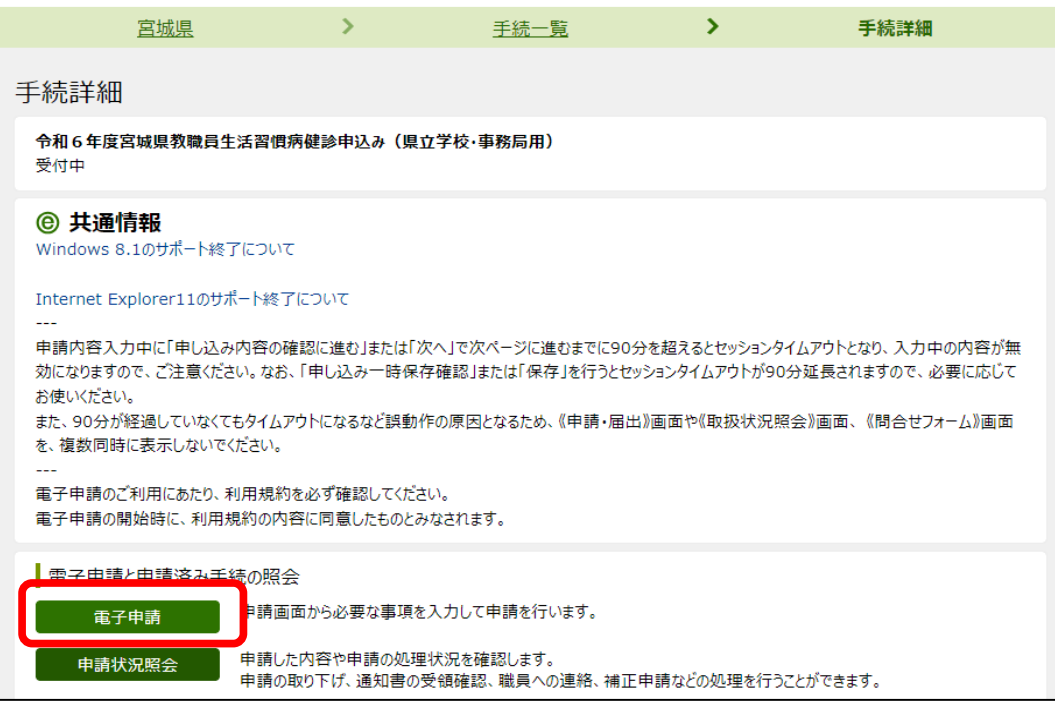

申込手順の①~④まで手順は同じ。 ①「申請状況照会」をクリックする。

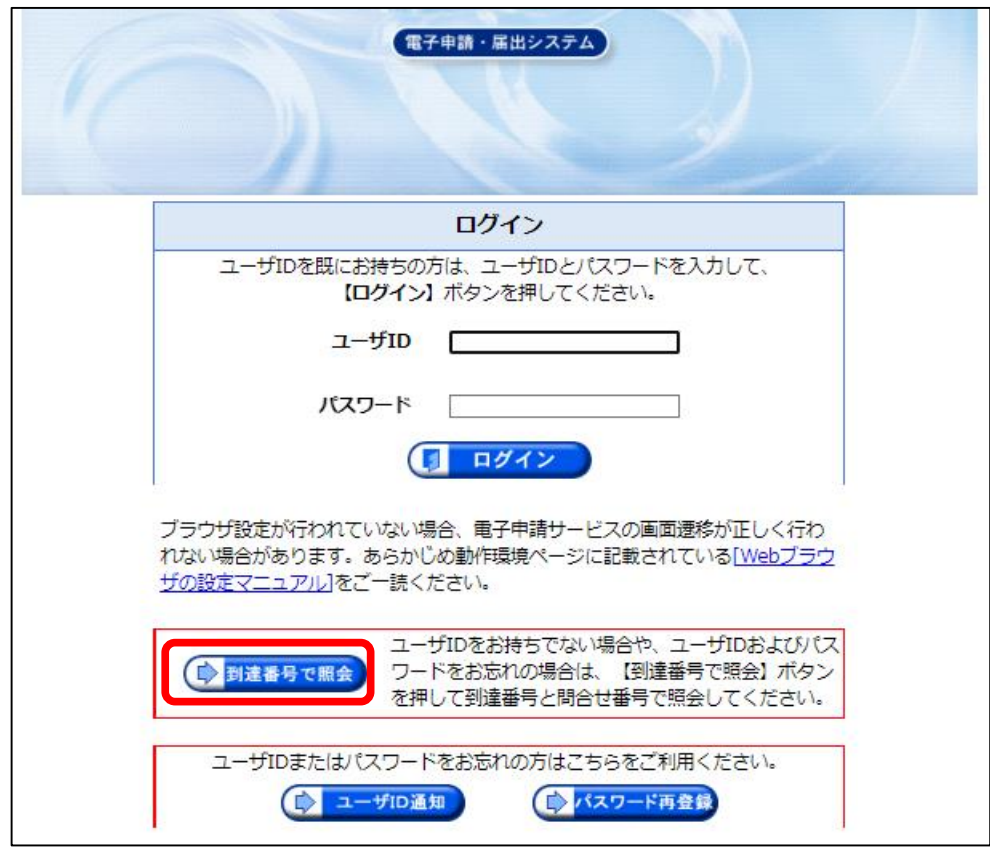

②「到達番号で照会」をクリックする。

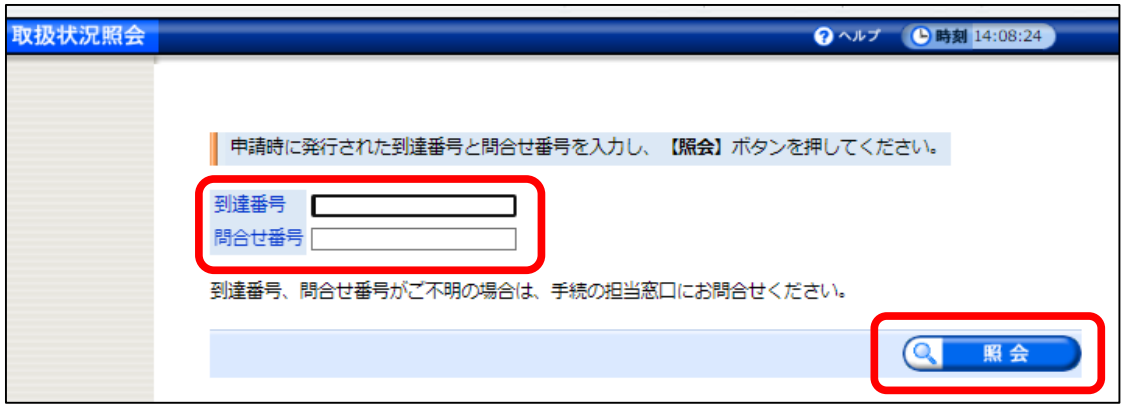

③申込手順⑭の「到達番号」と「問合せ番号」を入力し、照会をクリックする。

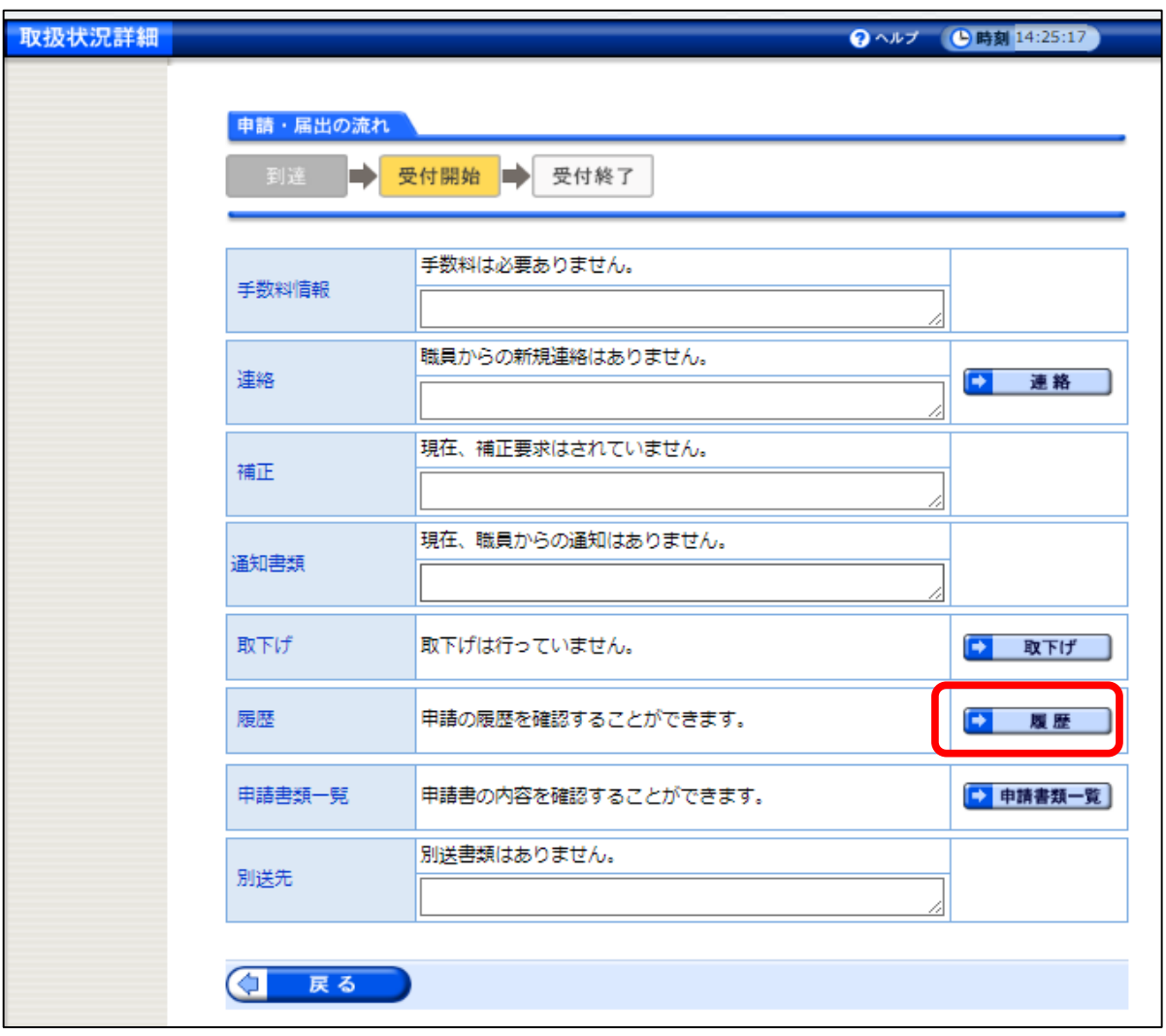

④「履歴」をクリックする。

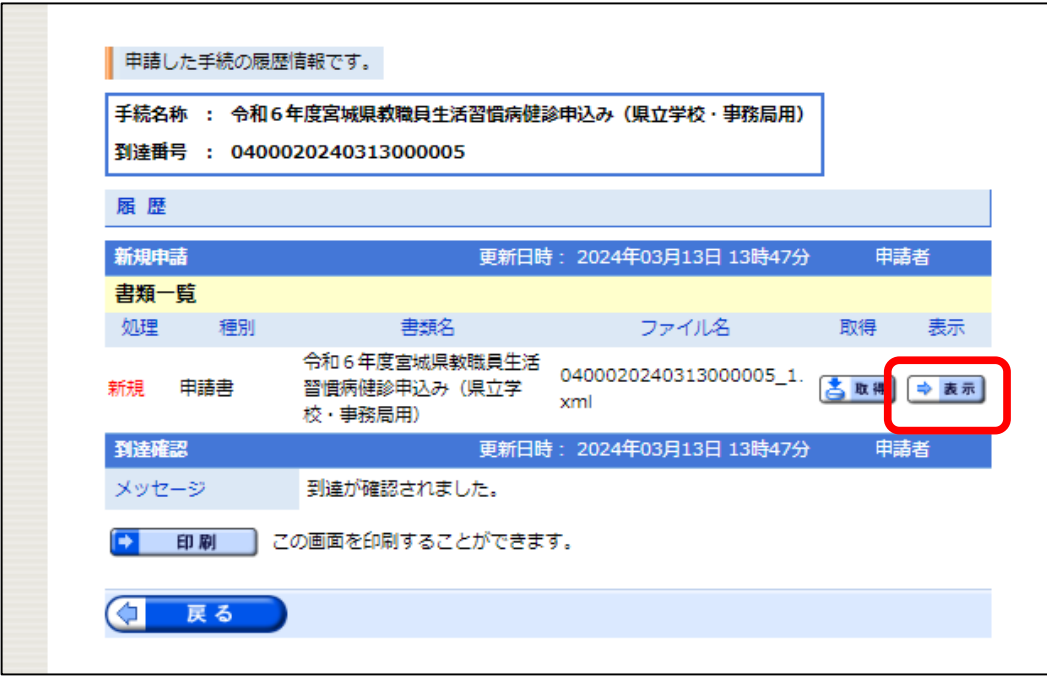

⑤「表示」をクリック ※「ポップアップをブロックしました」と表示される場合がありますの で、「オフ」にしてください。

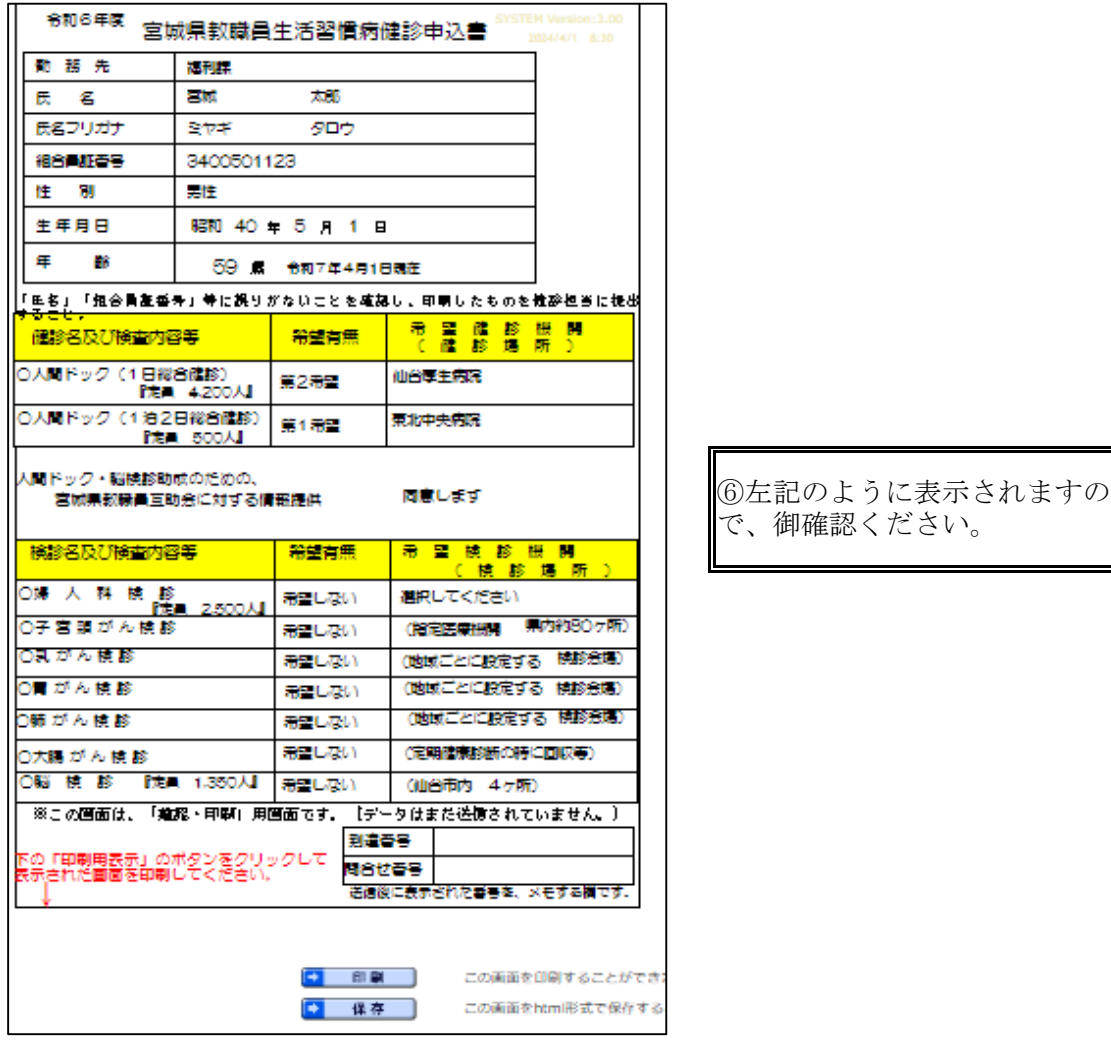